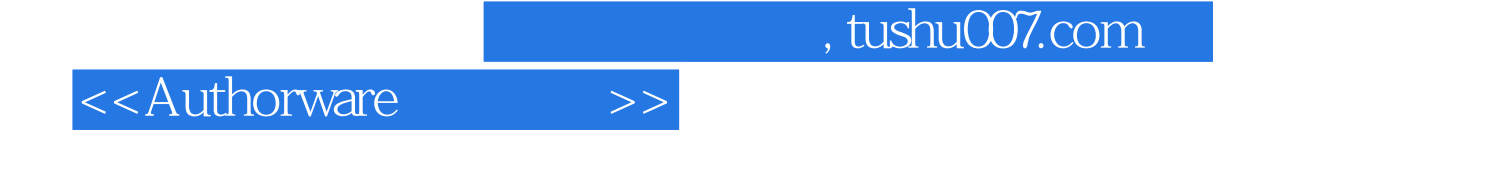

<<Authorware >>

- 13 ISBN 9787302169697
- 10 ISBN 7302169691

出版时间:2008-3

页数:326

PDF

更多资源请访问:http://www.tushu007.com

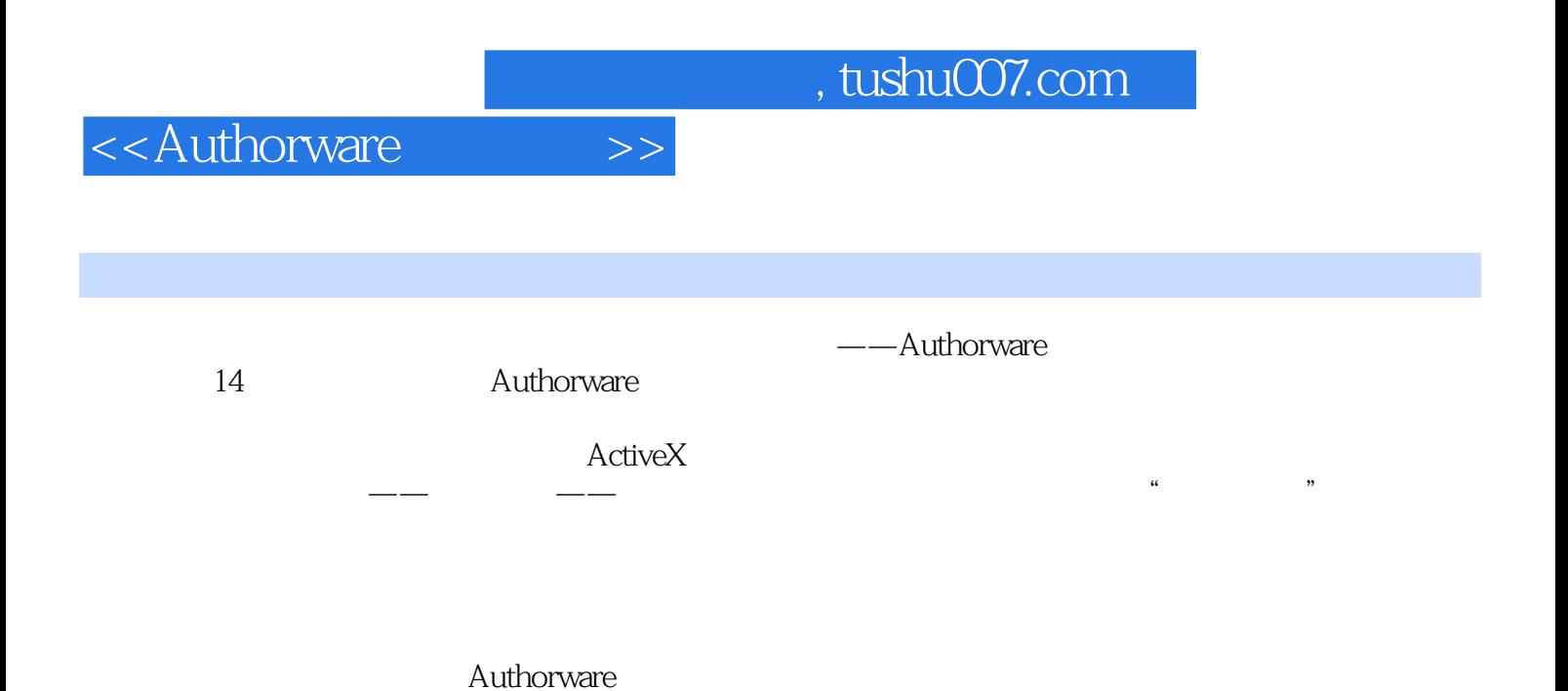

## <<Authorware>>>

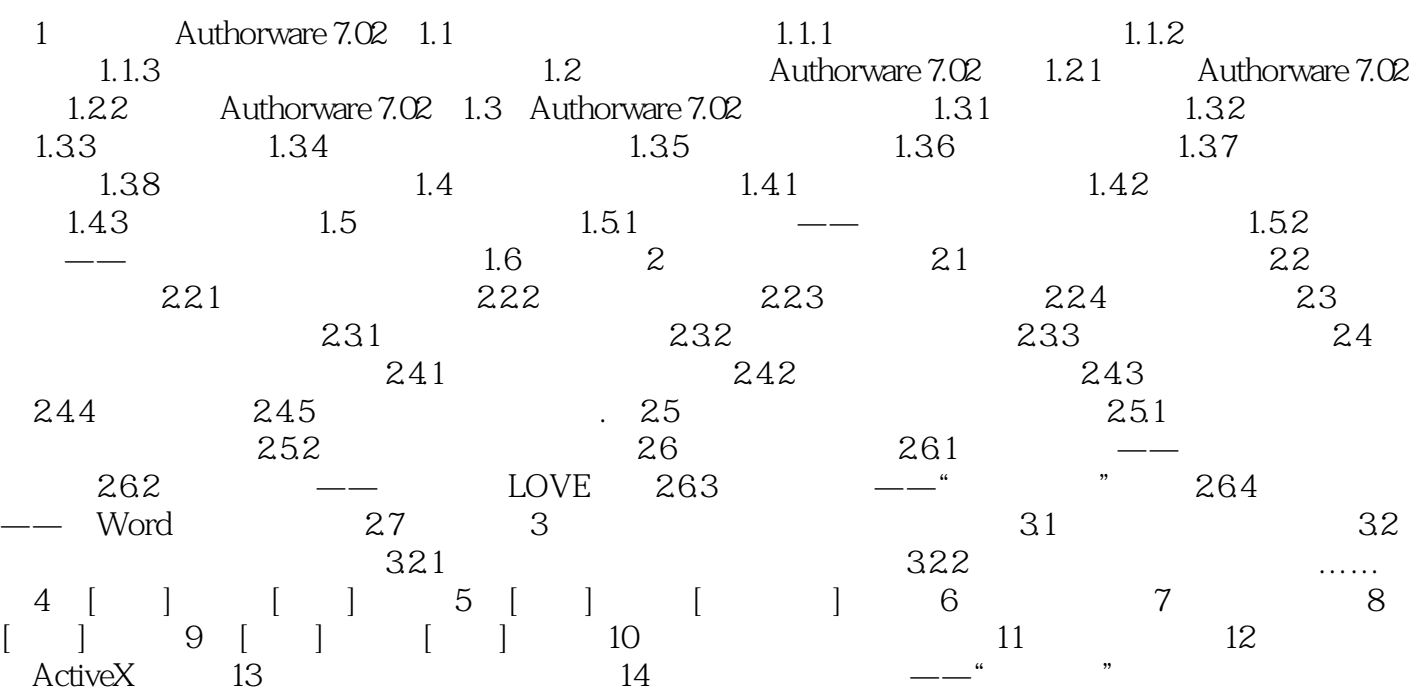

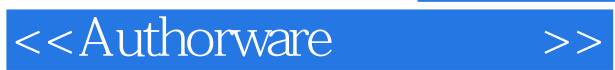

*Page 4*

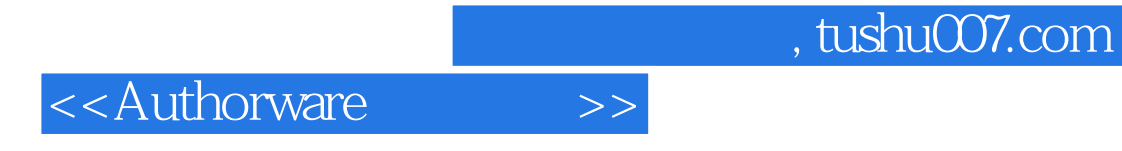

本站所提供下载的PDF图书仅提供预览和简介,请支持正版图书。

更多资源请访问:http://www.tushu007.com